## **ПДО № 69-ПО-2022**

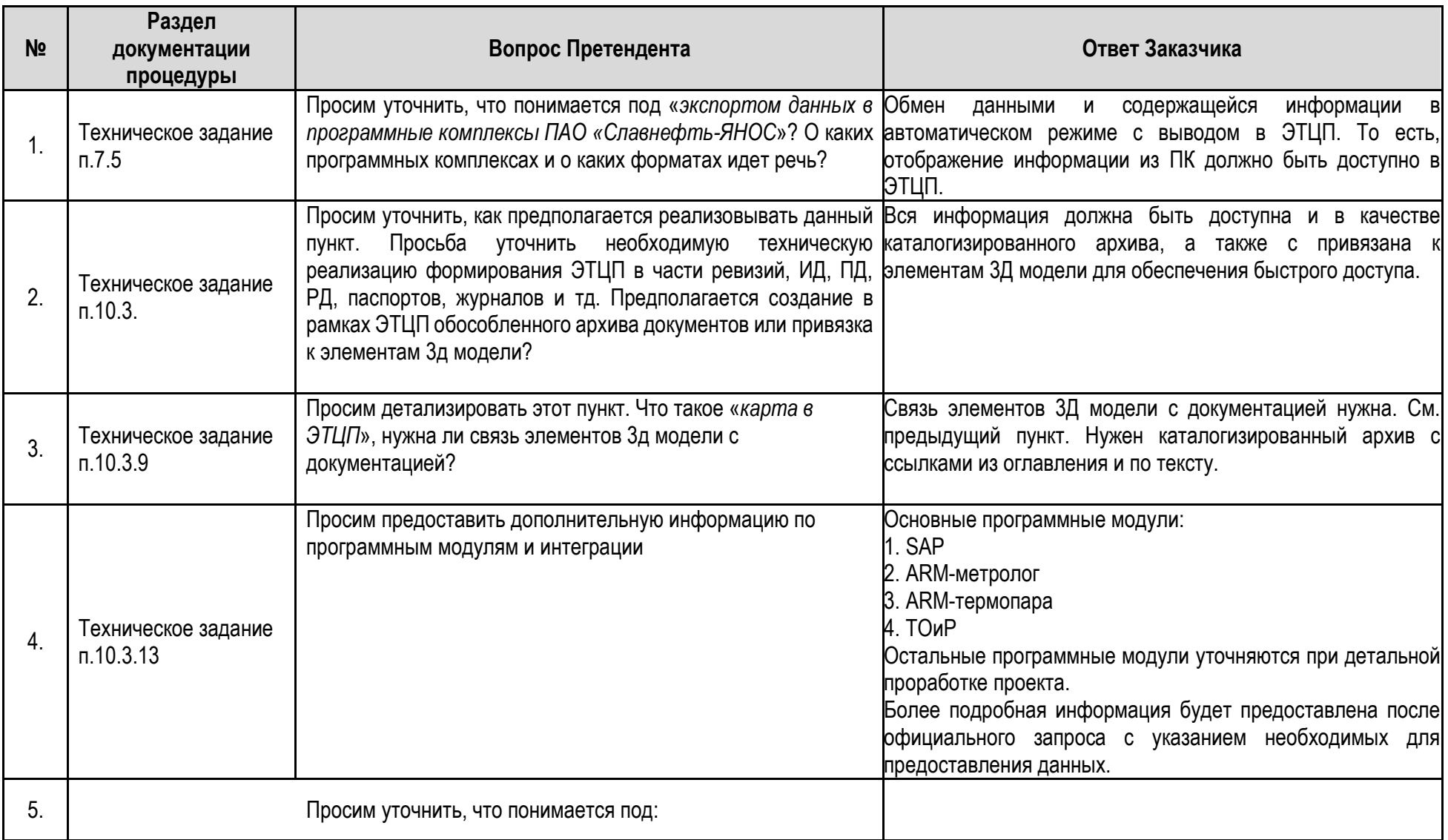

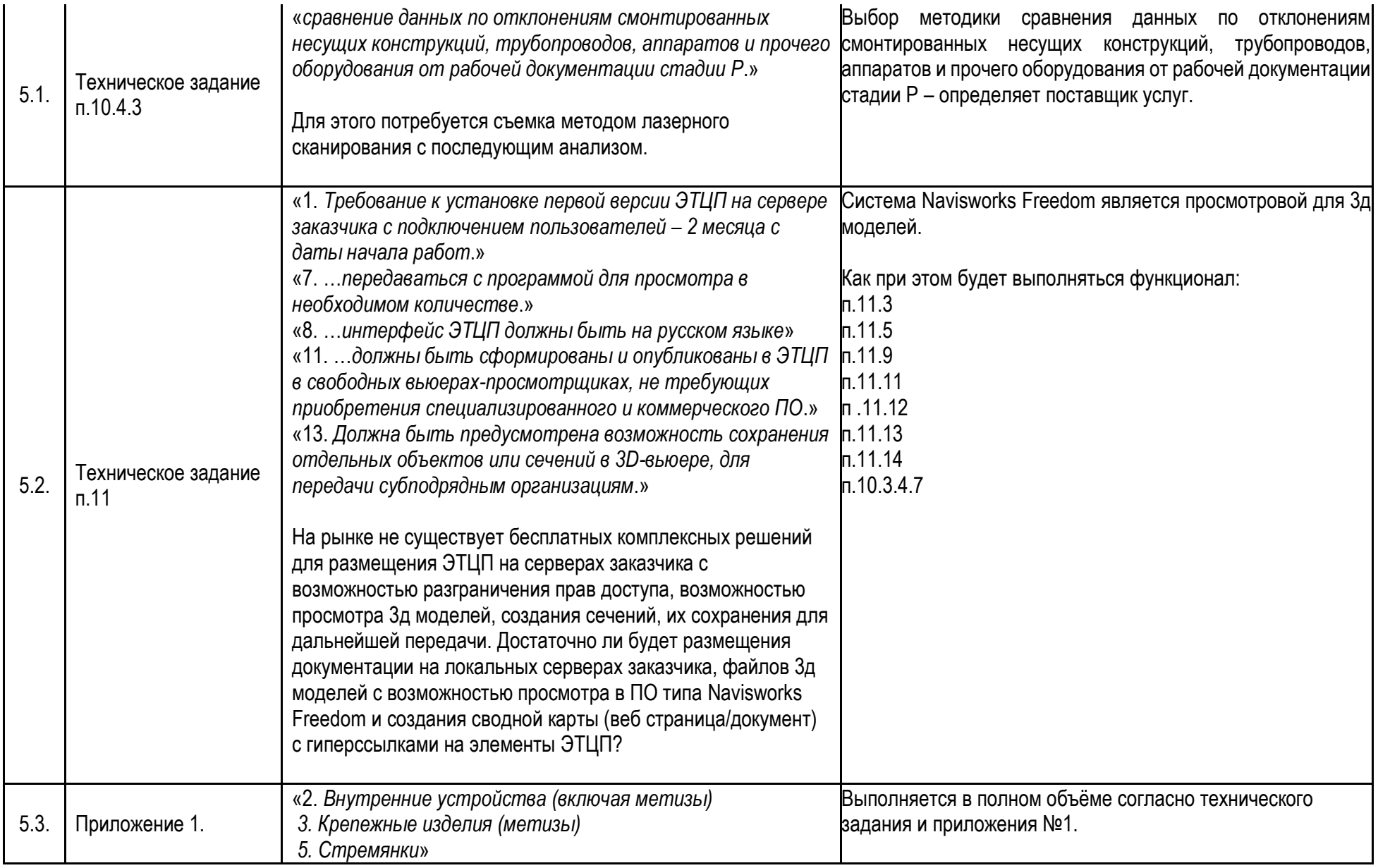

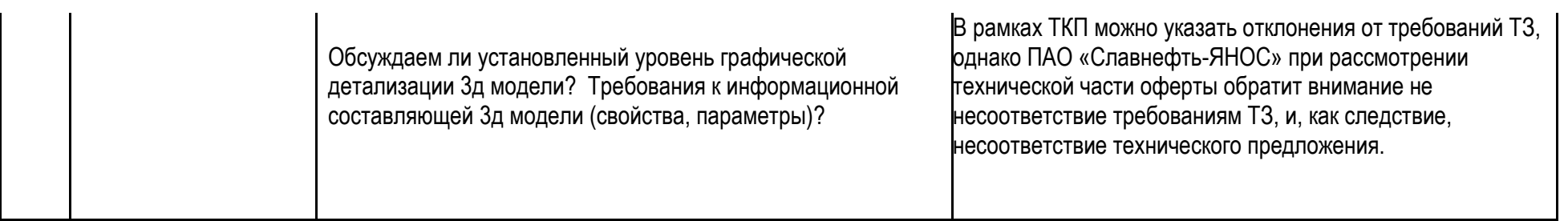